# Parcours DILA proposé

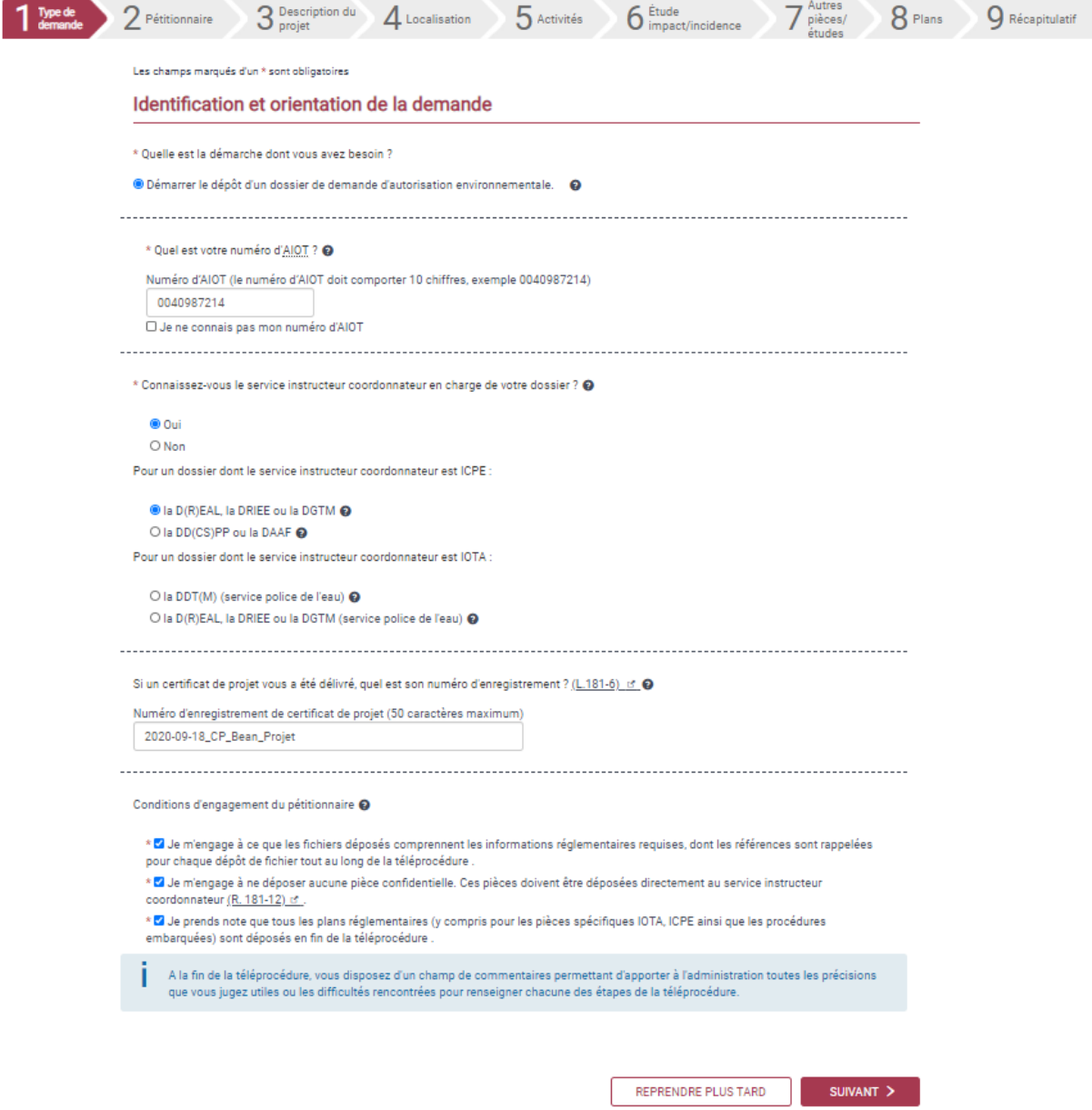

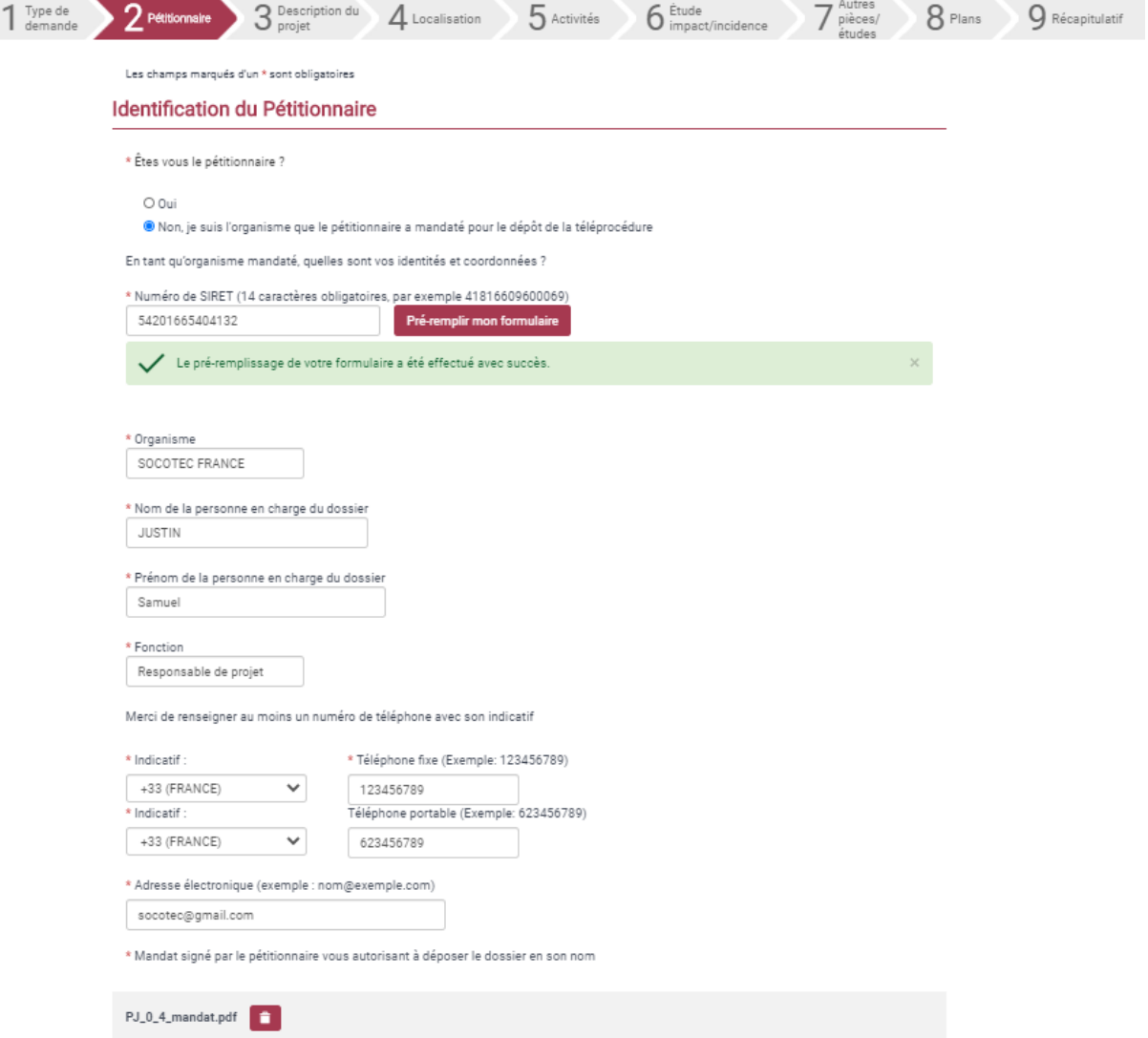

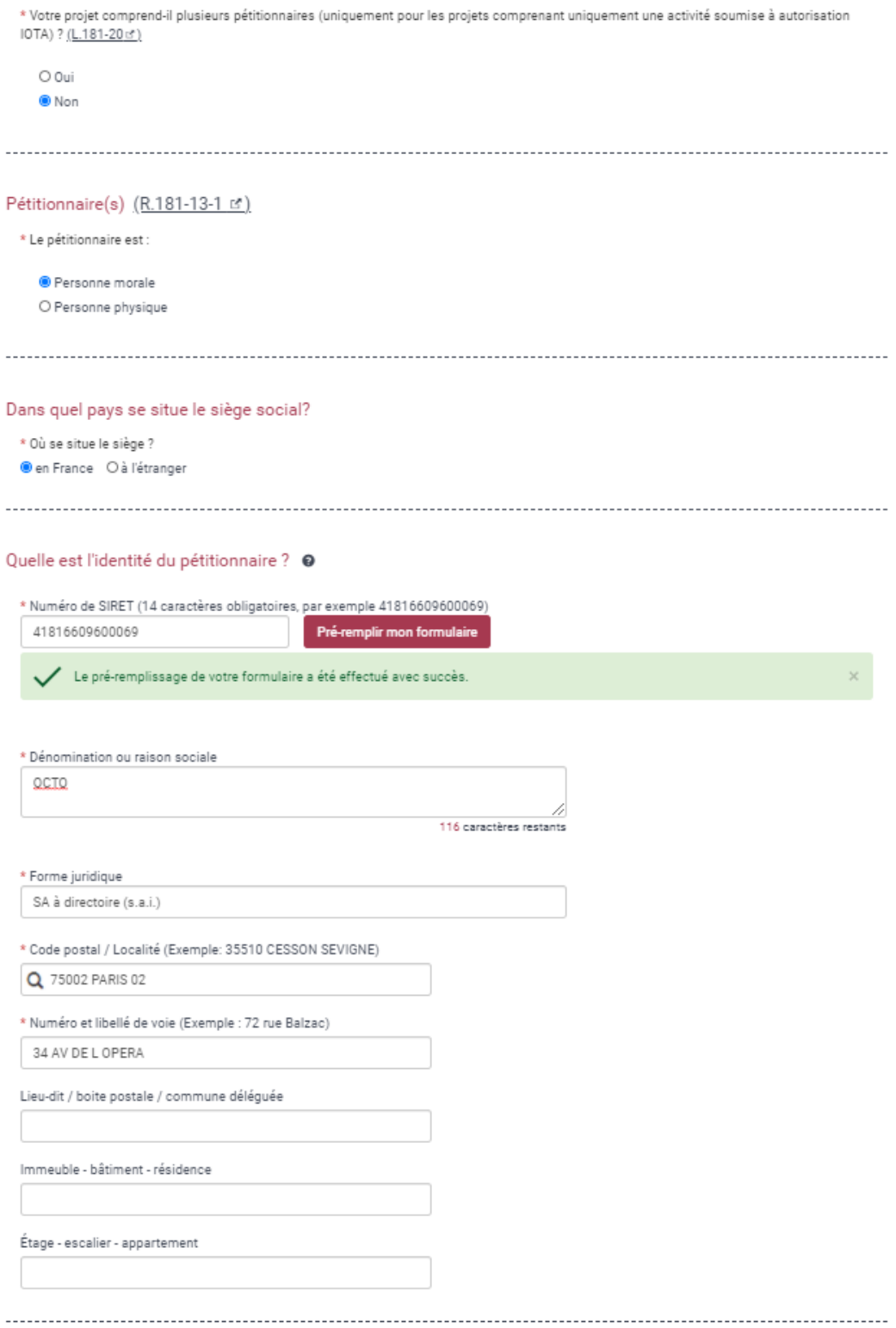

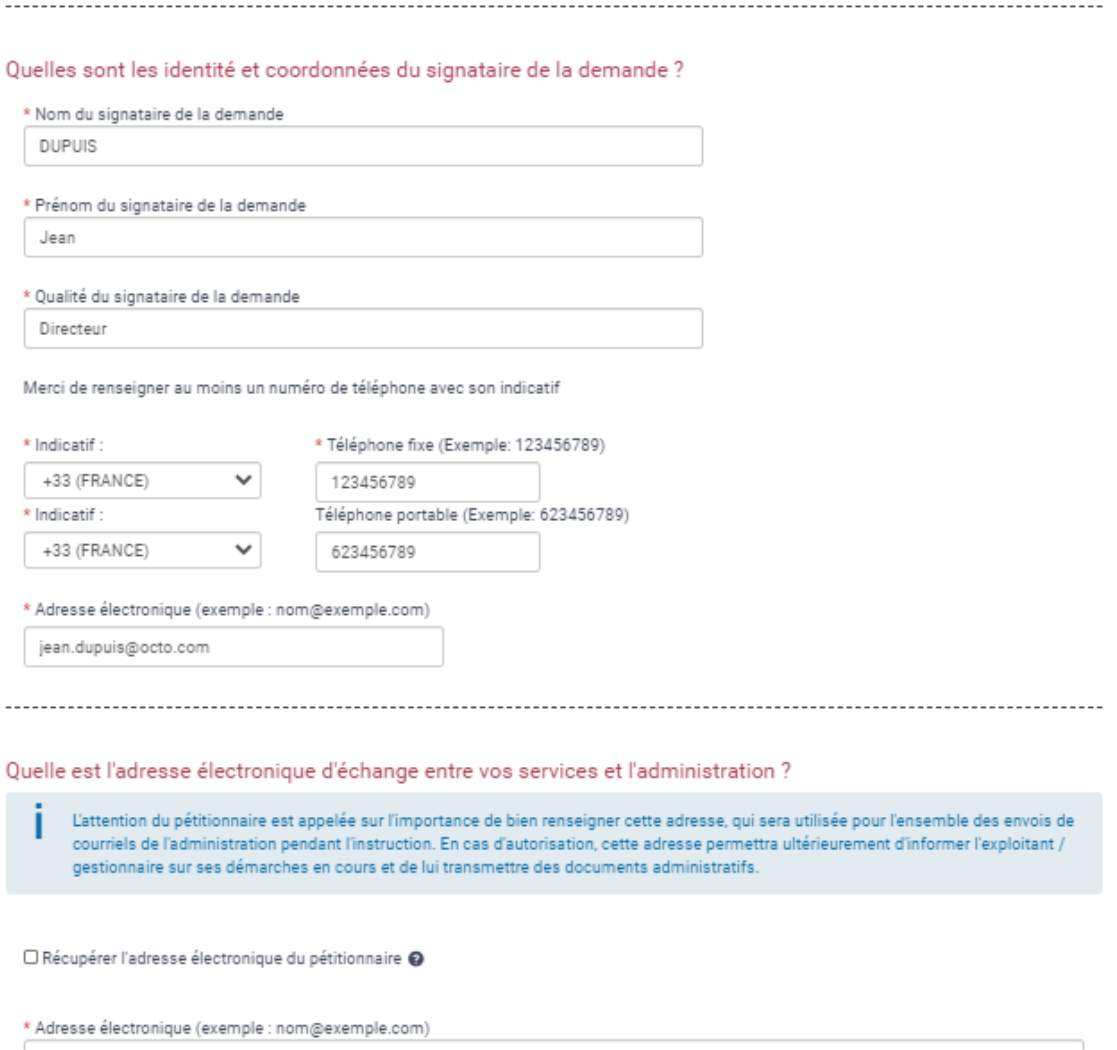

octo\_AENV@gmail.com

## Quelles sont les identité et coordonnées du référent environnement du pétitionnaire en charge du dossier ? @

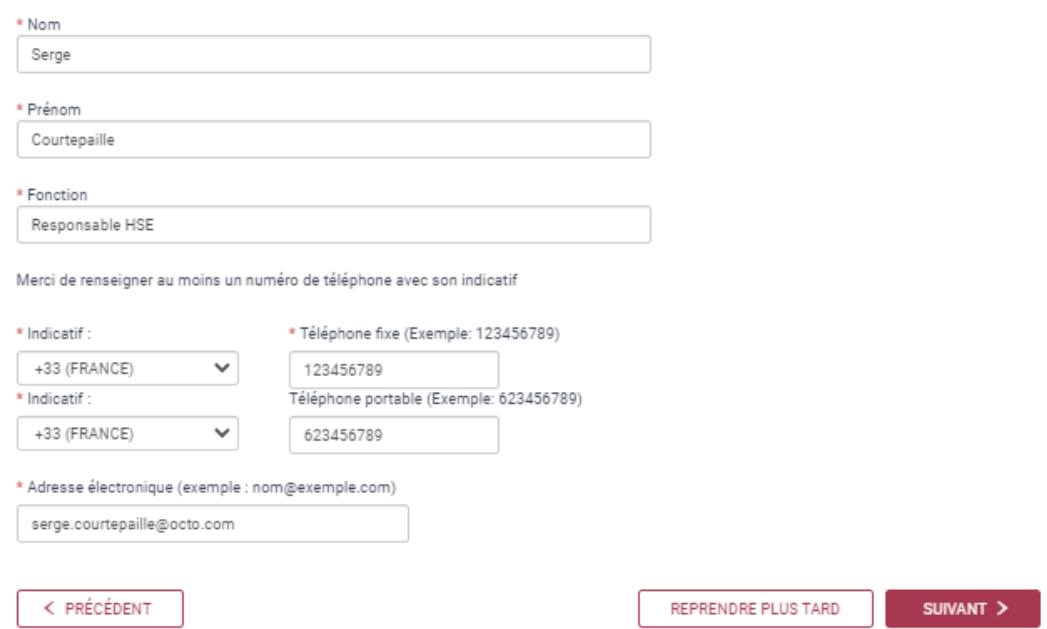

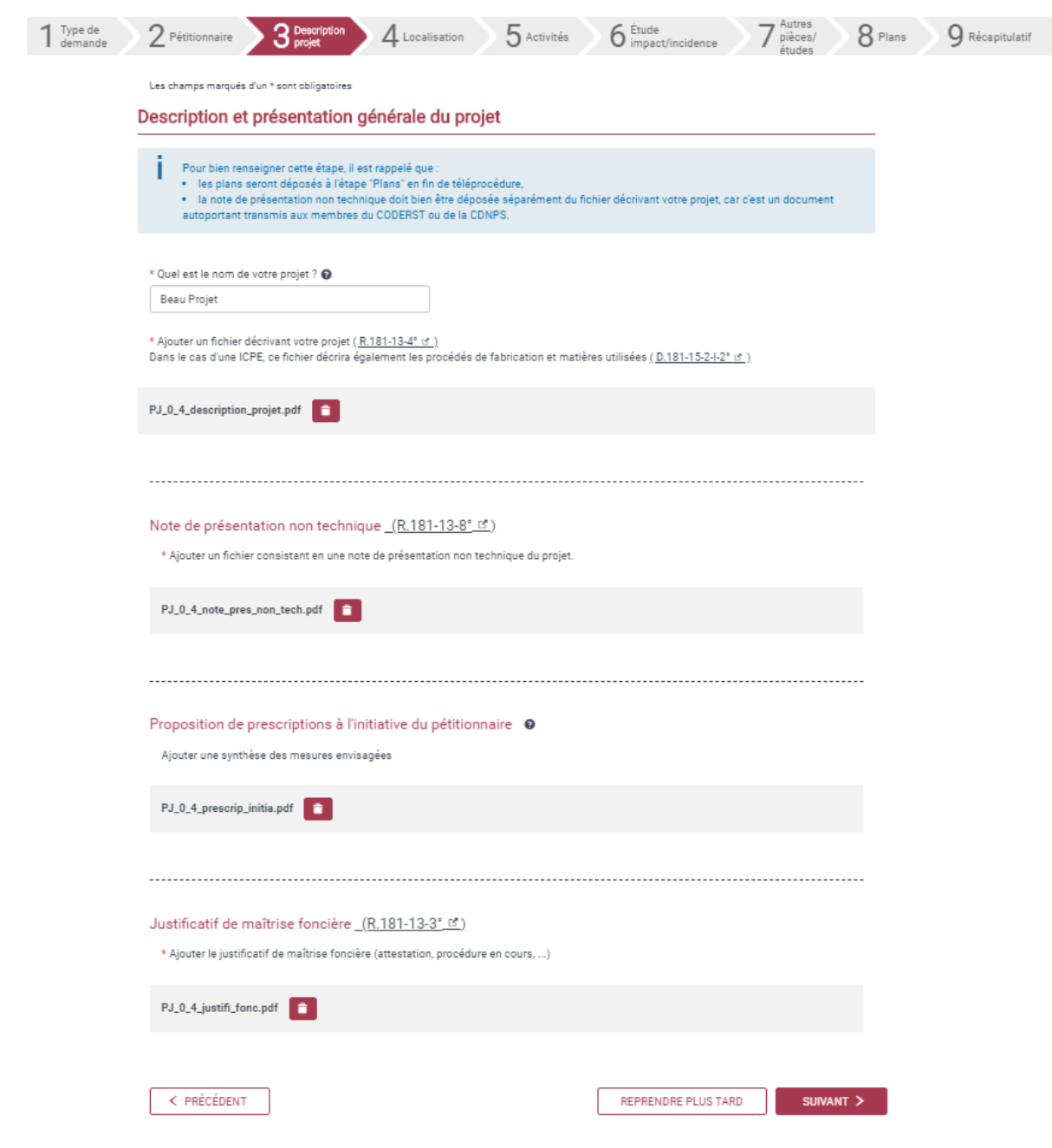

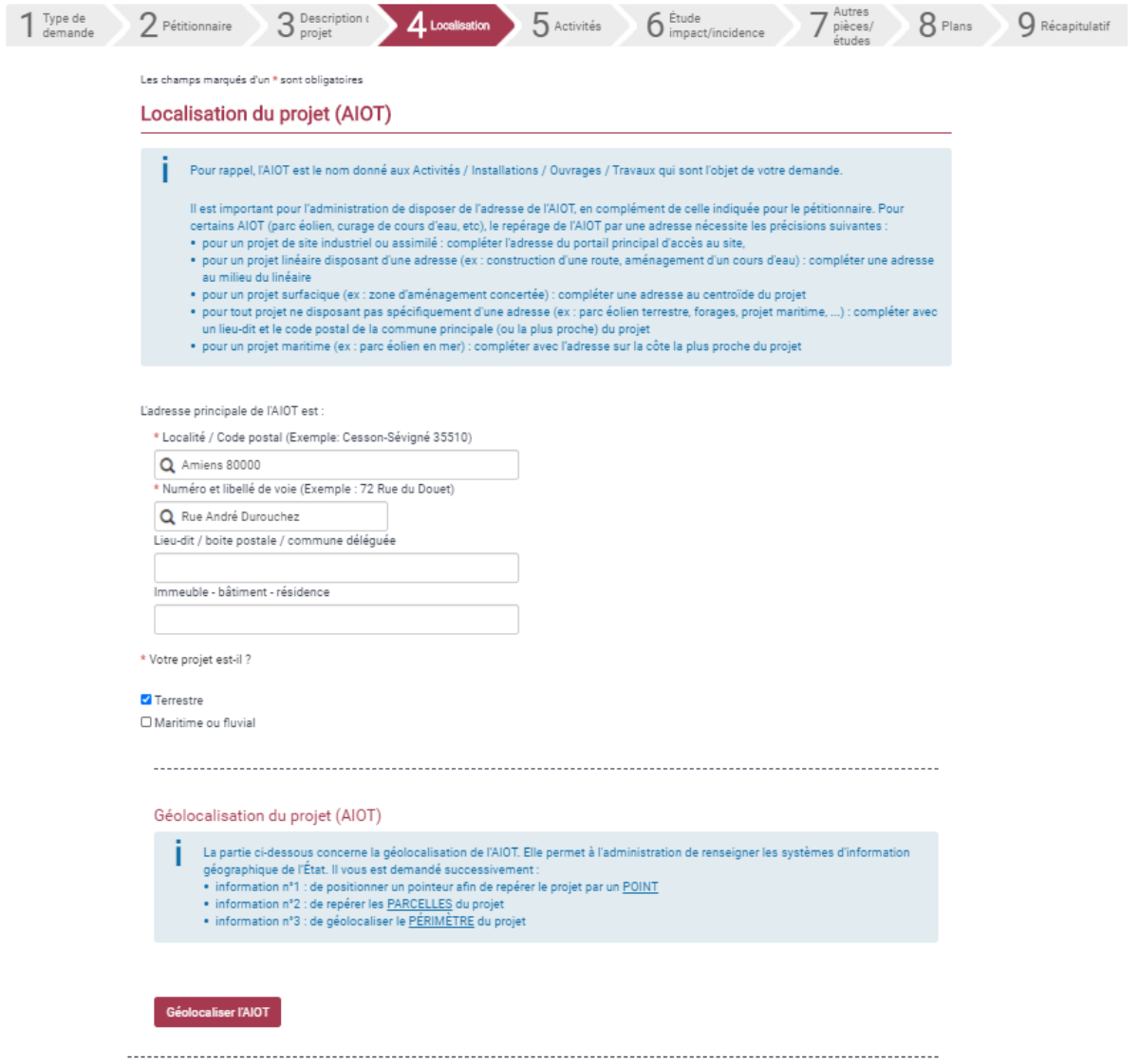

(cliquer sur « géolocaliser)

Géolocalisation du projet (AIOT)

La partie ci-dessous concerne la géolocalisation de l'AIOT. Elle permet à l'administration de renseigner les systèmes d'information géographique de l'État. Il vous est demandé successivement

- · information n°1 : de positionner un pointeur afin de repérer le projet par un POINT
- · information n°2 : de repérer les PARCELLES du projet
- · information n°3 : de géolocaliser le PÉRIMÈTRE du projet

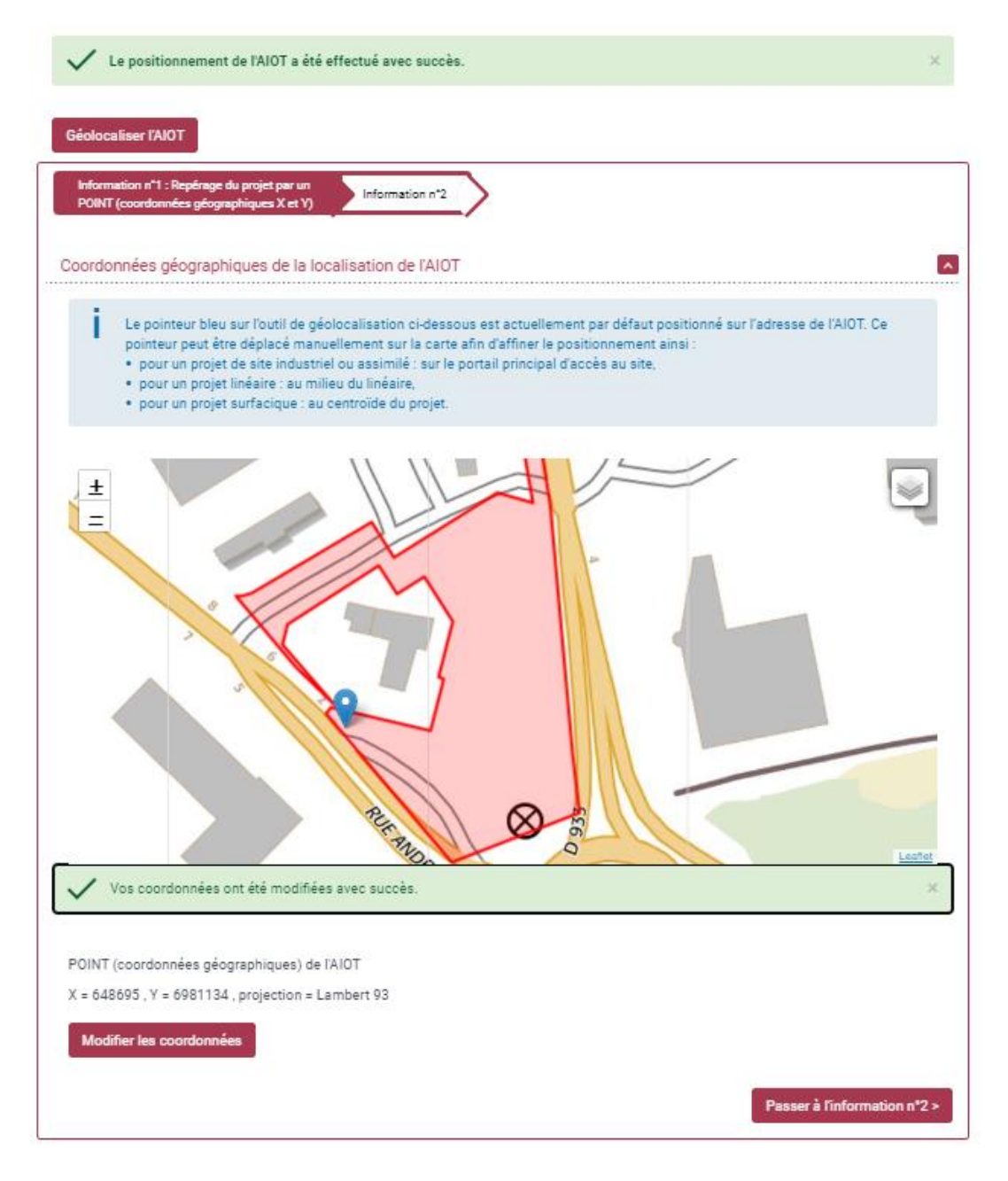

Montrer que vous pouvez déplacer le curseur bleu sur le fond géographique (le rapprochet par exemple du centre de la zone rouge)

Cliquer sur « passer à l'information n°2

## Géolocalisation du projet (AIOT)

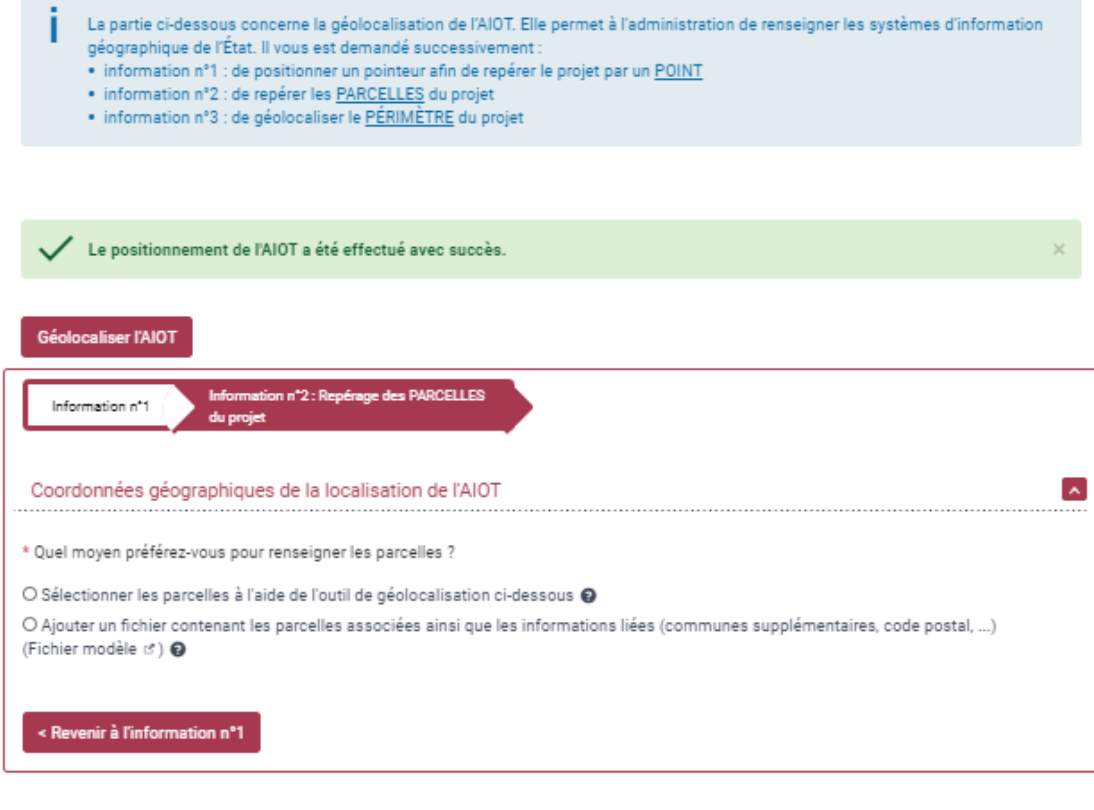

Cliquer sur « sélectionner les parcelles à l'aide de l'outil de géolocalisation, puis sélectionner quelques parcelles autour de la parcelle principale en rouge, elles s'affichent en bleu)

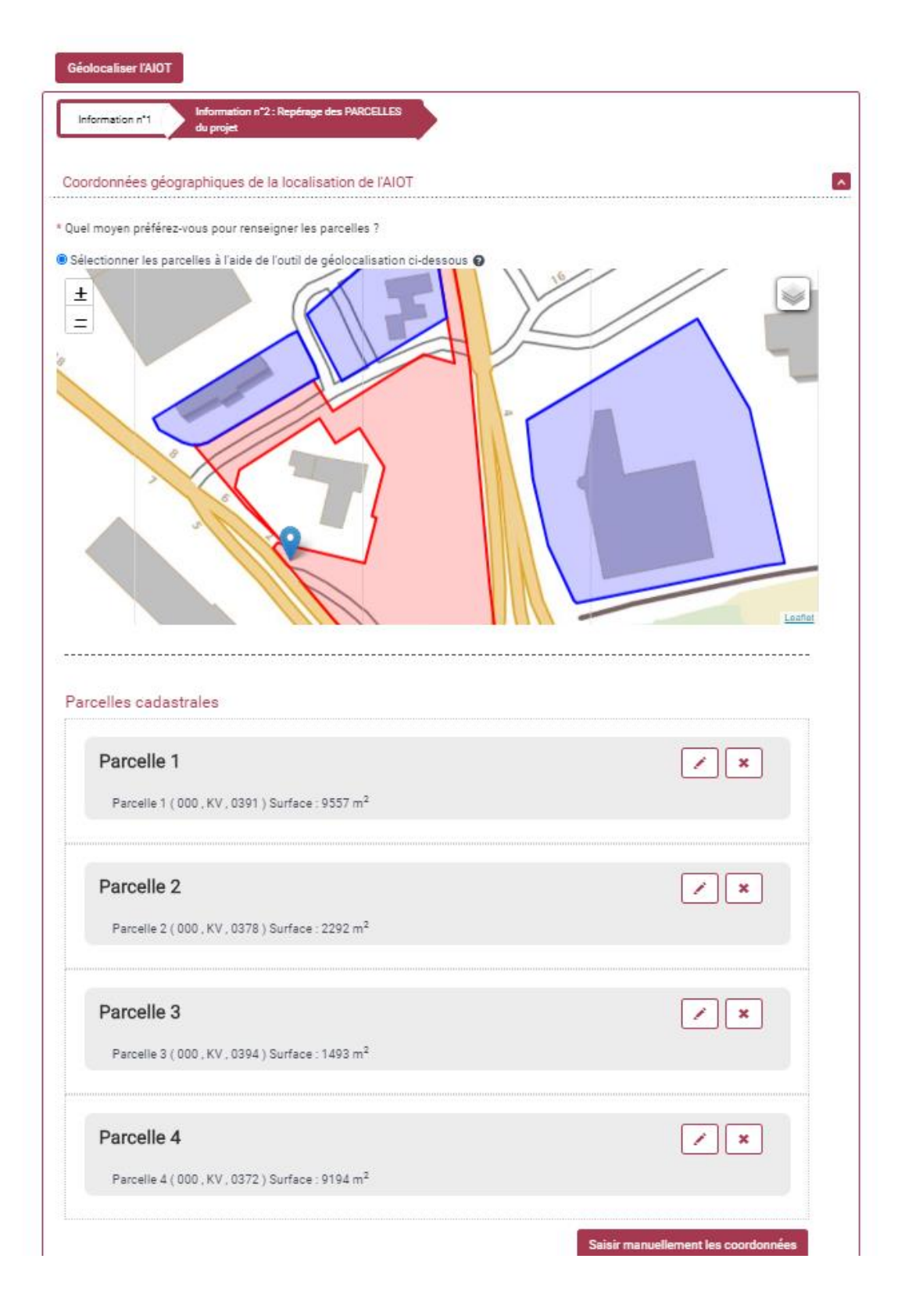

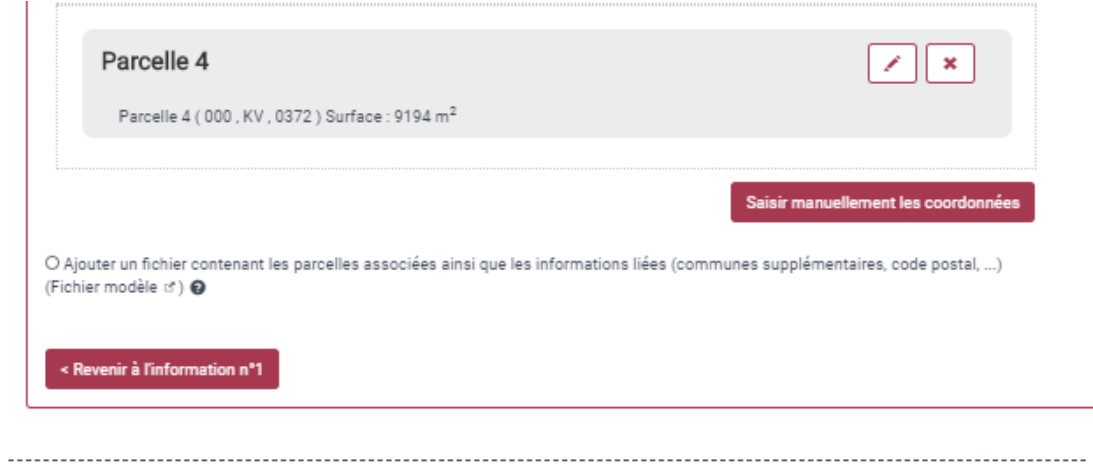

Information n°3 : Géolocalisation du PÉRIMÈTRE du projet

Il s'agit de déposer un fichier SIG au format .zip (contenant les différents fichiers .shp) donnant des informations sur la géolocalisation du<br>périmètre du projet. Exemple : le contour d'un site industriel ou d'une ZAC, l'

Ajouter le fichier de géolocalisation du projet en format .zip

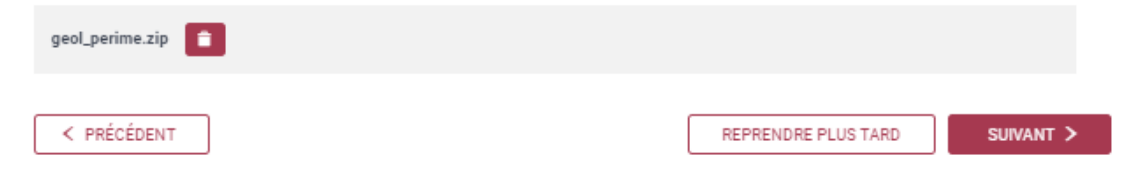

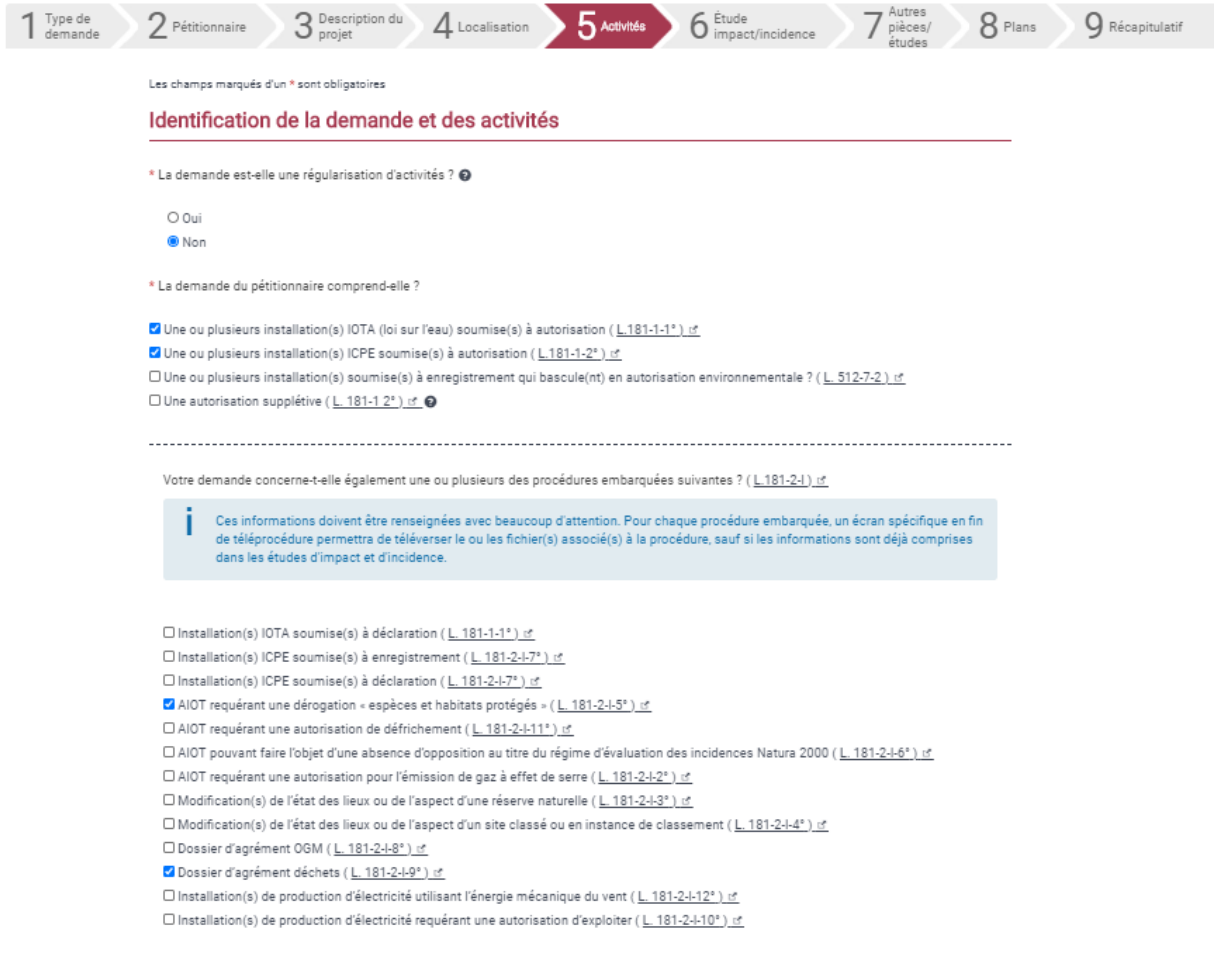

O Non

© Oui

#### Je complète le tableau des nomenclatures ICPE et IOTA

Afin de simplifier la saisie des quantités élevées, les puissances de 10 peuvent être renseignées directement dans les champs. Par exemple:

exemple :<br>• pour la quantité 10 000 000 000, vous pouvez saisir 1e+10<br>• pour la quantité 13 450 000 000, vous pouvez saisir 1.345e+10 (attention, la démarche n'accepte que 3 chiffres après le point)

· pour une quantité précise telle que 13 451 234 543 555, merci de saisir la totalité des chiffres

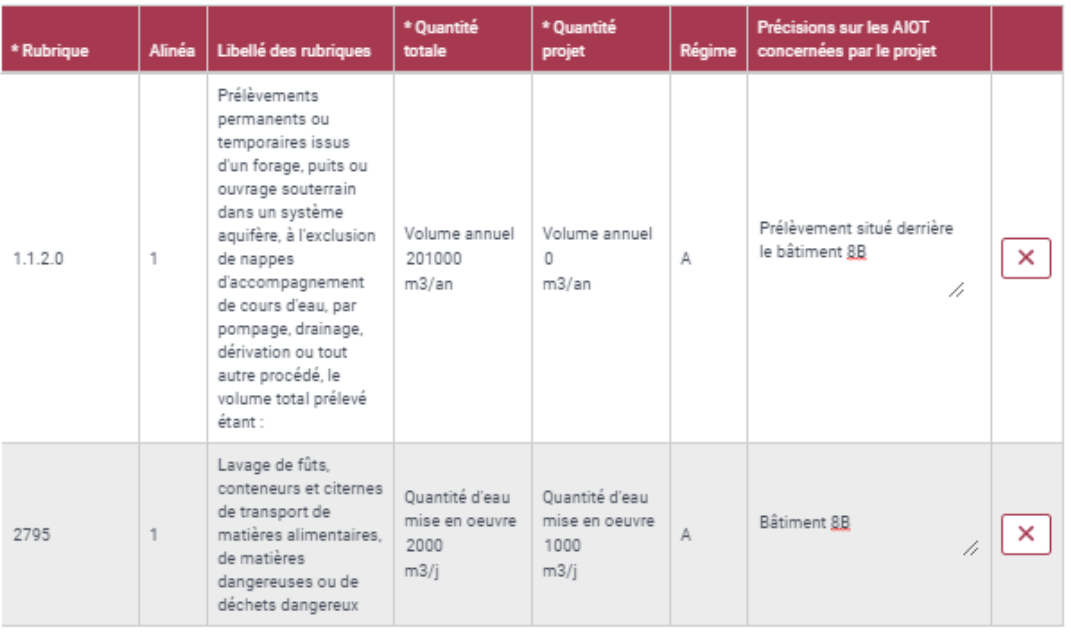

Ajouter une rubrique

## Rubriques de la nomenclature Évaluation Environnementale (Annexe au R.122-2 [4])

\* Votre projet est-il soumis à des rubriques de la nomenclature évaluation environnementale (R.181-13.4° c\*) ?

 $\odot$  Non 0 Oui

Catégories et sous-catégories du projet

Veuillez renseigner tous les éléments du tableau.

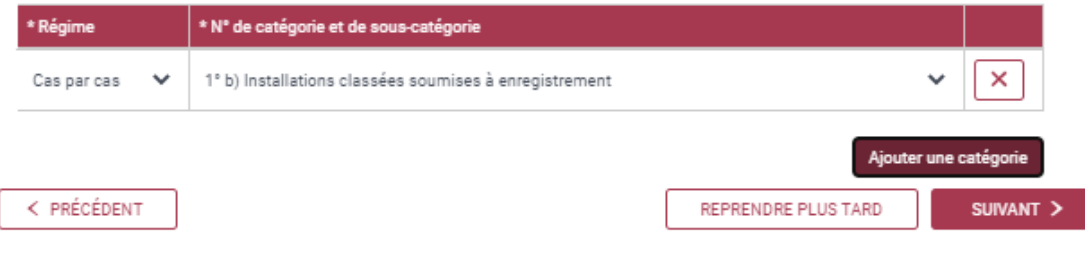

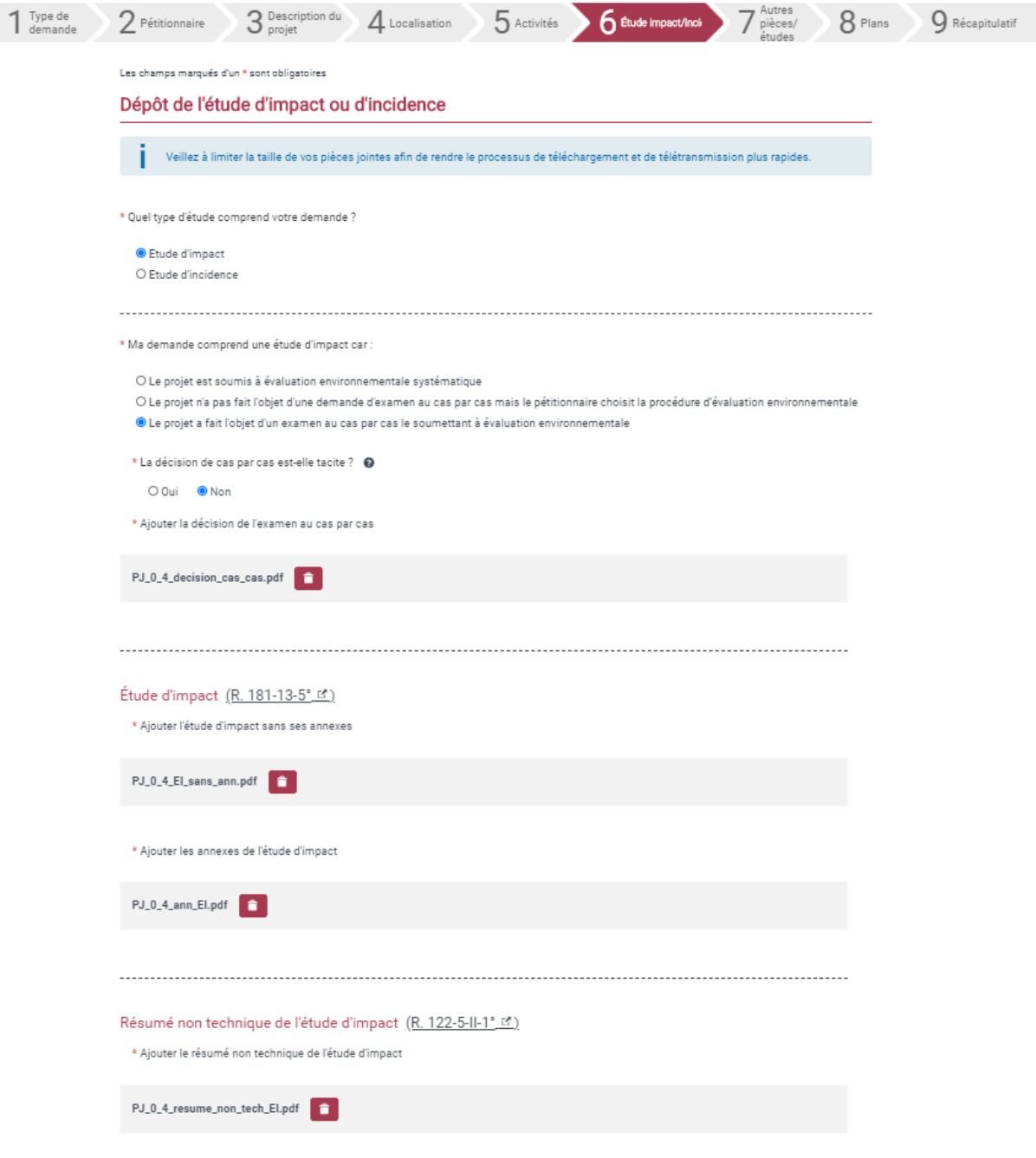

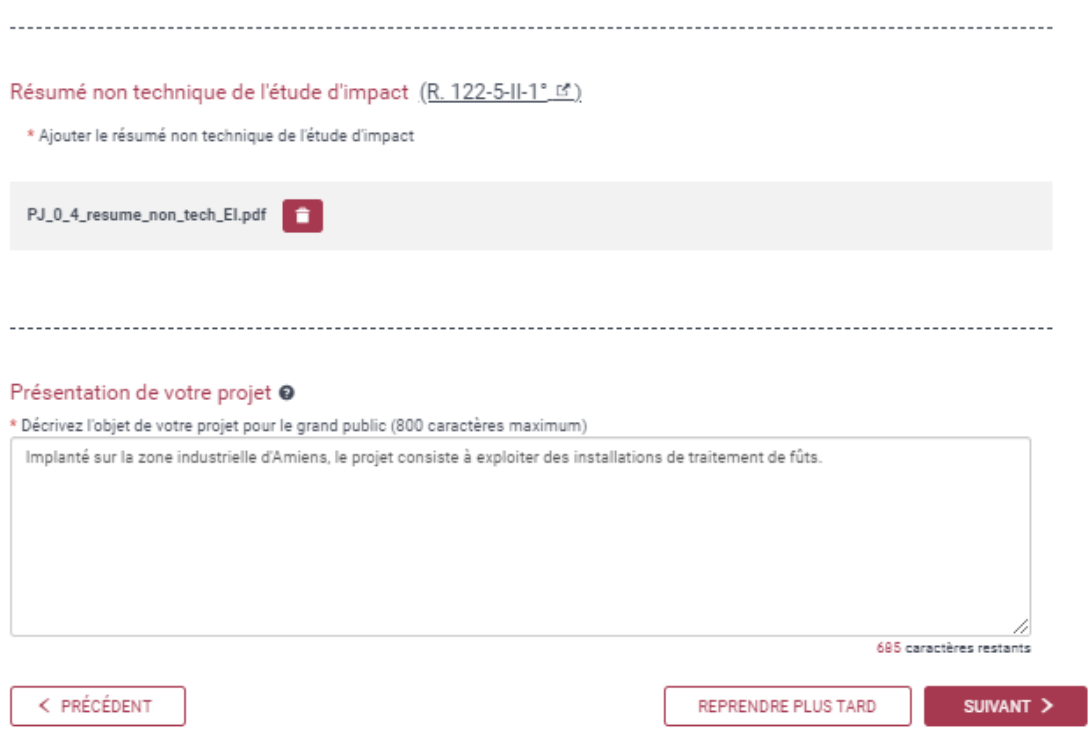

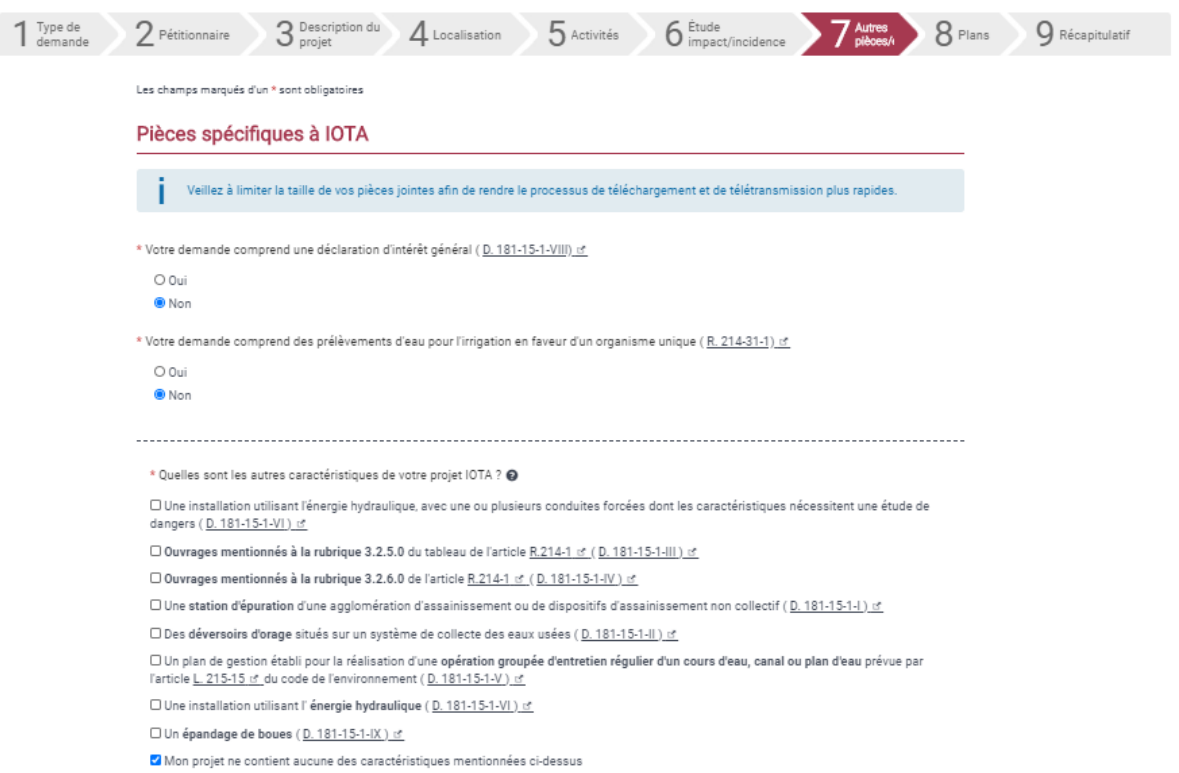

# Pièces spécifiques à ICPE

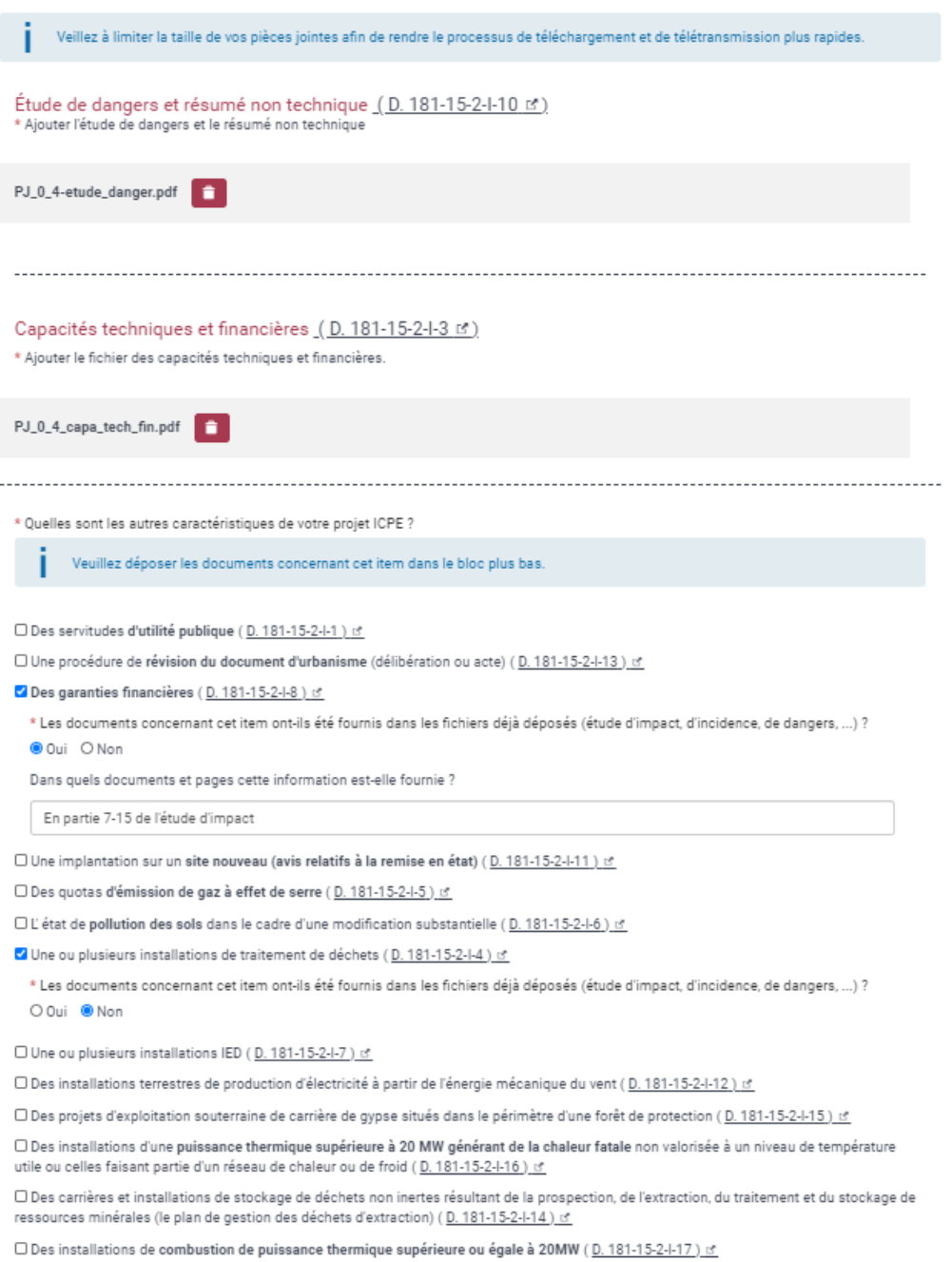

 $\square$  Mon projet ne contient aucune des caractéristiques spécifiques mentionnées ci-dessus

□ Des servitudes d'utilité publique ( <u>D. 181-15-2-l-1 ) is</u>

O Une procédure de révision du document d'urbanisme (délibération ou acte) ( D. 181-15-2-1-13 ) of

Des garanties financières (D. 181-15-2-I-8) of

\* Les documents concernant cet item ont-ils été fournis dans les fichiers déjà déposés (étude d'impact, d'incidence, de dangers, ...) ? **O** Oui O Non

Dans quels documents et pages cette information est-elle fournie ?

En partie 7-15 de l'étude d'impact

O Une implantation sur un site nouveau (avis relatifs à la remise en état) (D. 181-15-2-I-11) c'

□ Des quotas d'émission de gaz à effet de serre (0.181-15-2-1-5) <u>of</u>

D L'état de pollution des sols dans le cadre d'une modification substantielle (D. 181-15-2-1-6) is

V Une ou plusieurs installations de traitement de déchets (D. 181-15-2-1-4) of

\* Les documents concernant cet item ont-ils été fournis dans les fichiers déjà déposés (étude d'impact, d'incidence, de dangers, ...) ? O Oui <sup>O</sup> Non

O Une ou plusieurs installations IED (D. 181-15-2-I-7) of

□ Des installations terrestres de production d'électricité à partir de l'énergie mécanique du vent (0.181-15-2-1-12) v'

□ Des projets d'exploitation souterraine de carrière de gypse situés dans le périmètre d'une forêt de protection (D. 181-15-2-1-15) <

□ Des installations d'une puissance thermique supérieure à 20 MW générant de la chaleur fatale non valorisée à un niveau de température utile ou celles faisant partie d'un réseau de chaleur ou de froid (D. 181-15-2-I-16) is

□ Des carrières et installations de stockage de déchets non inertes résultant de la prospection, de l'extraction, du traitement et du stockage de ressources minérales (le plan de gestion des déchets d'extraction) ( D. 181-15-2-1-14) of

□ Des installations de combustion de puissance thermique supérieure ou égale à 20MW (0.181-15-2-1-17) of

□ Mon projet ne contient aucune des caractéristiques spécifiques mentionnées ci-dessus

\* Ajouter un seul fichier avec les pièces obligatoires pour les caractéristiques ICPE déclarées, qui n'ont pas déjà fait l'objet d'un dépôt de fichiers (étude d'impact, d'incidence, de dangers, ...)

PJ\_0\_4\_dossier\_autres\_carac\_ICPE.pdf |

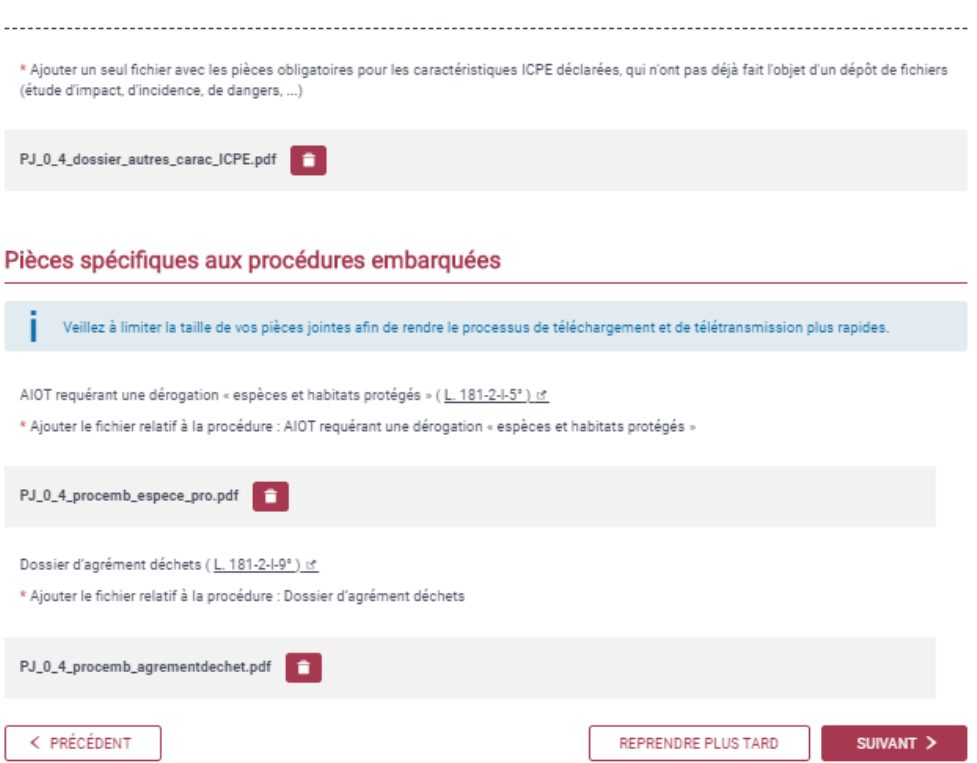

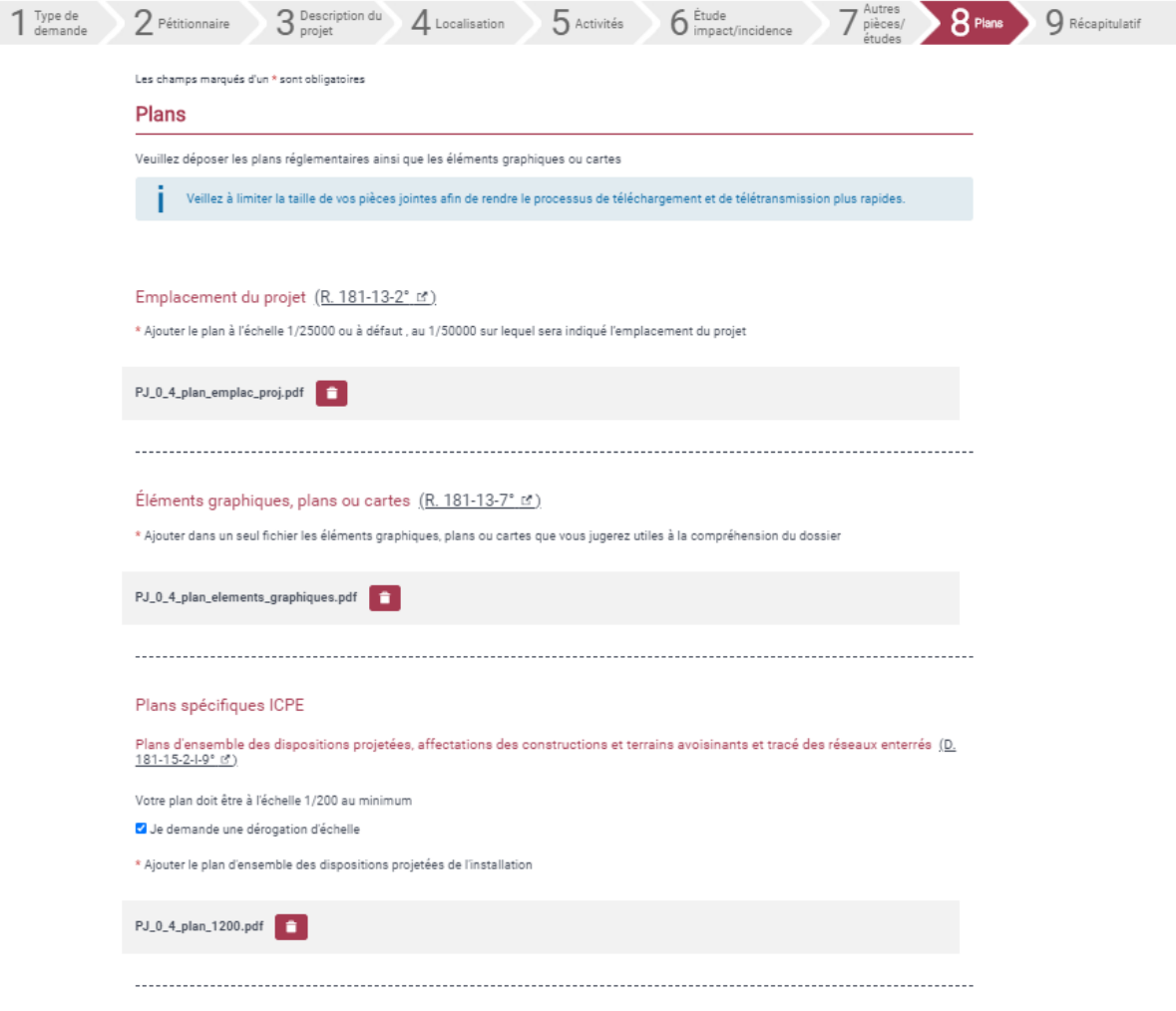

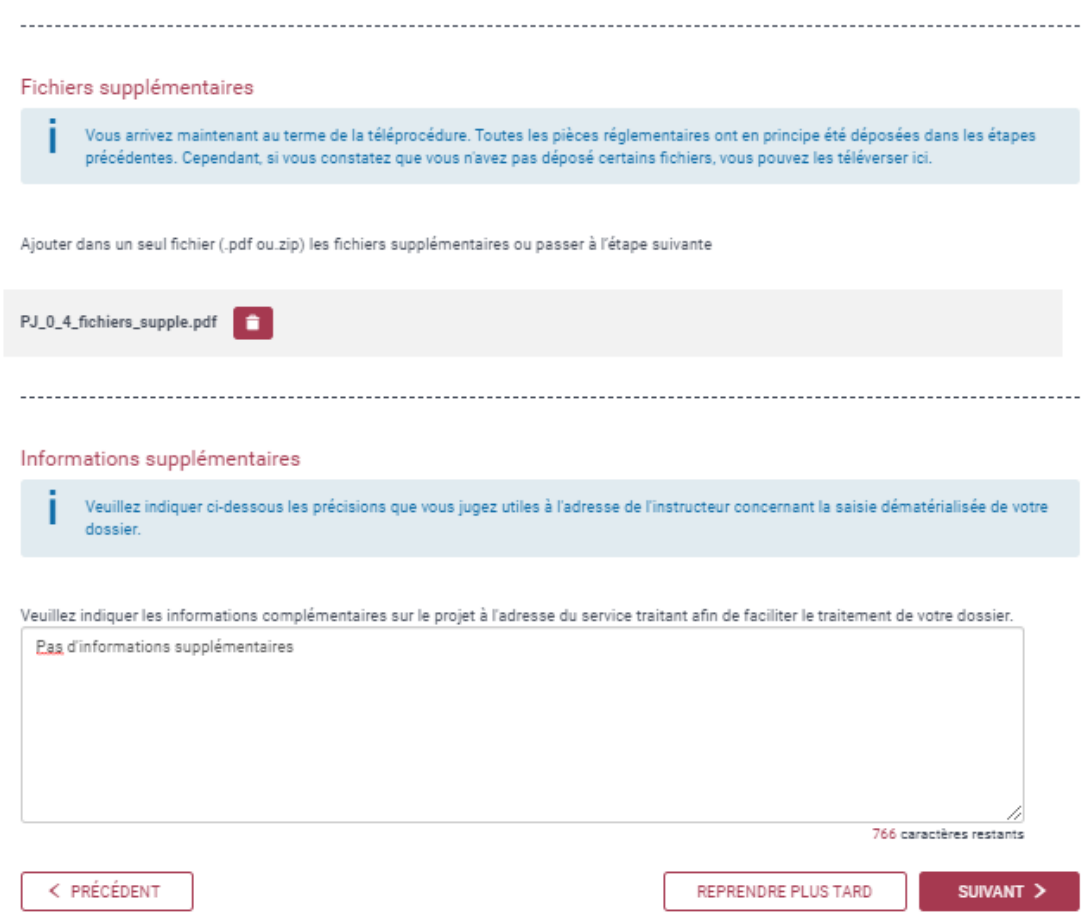

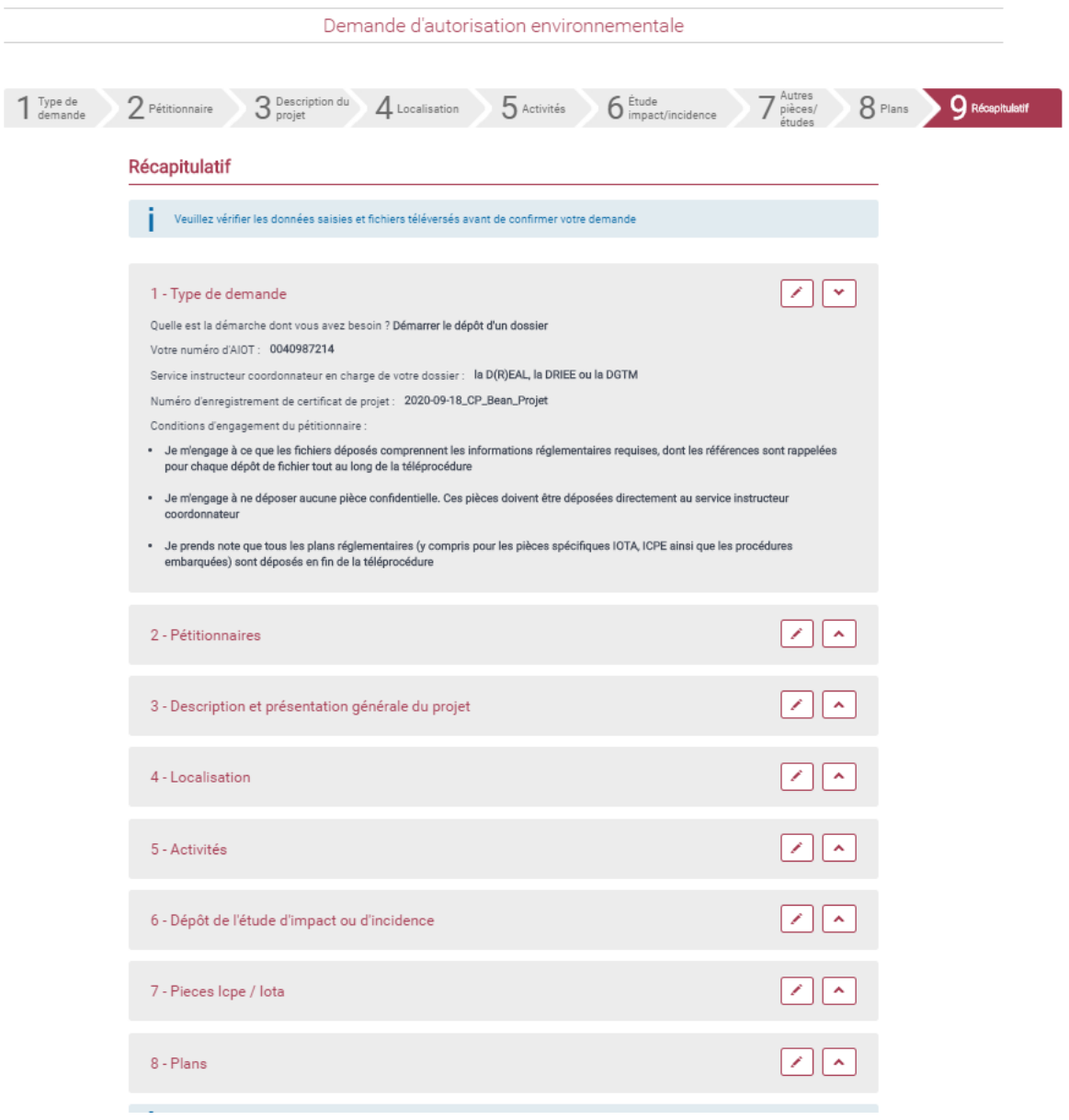

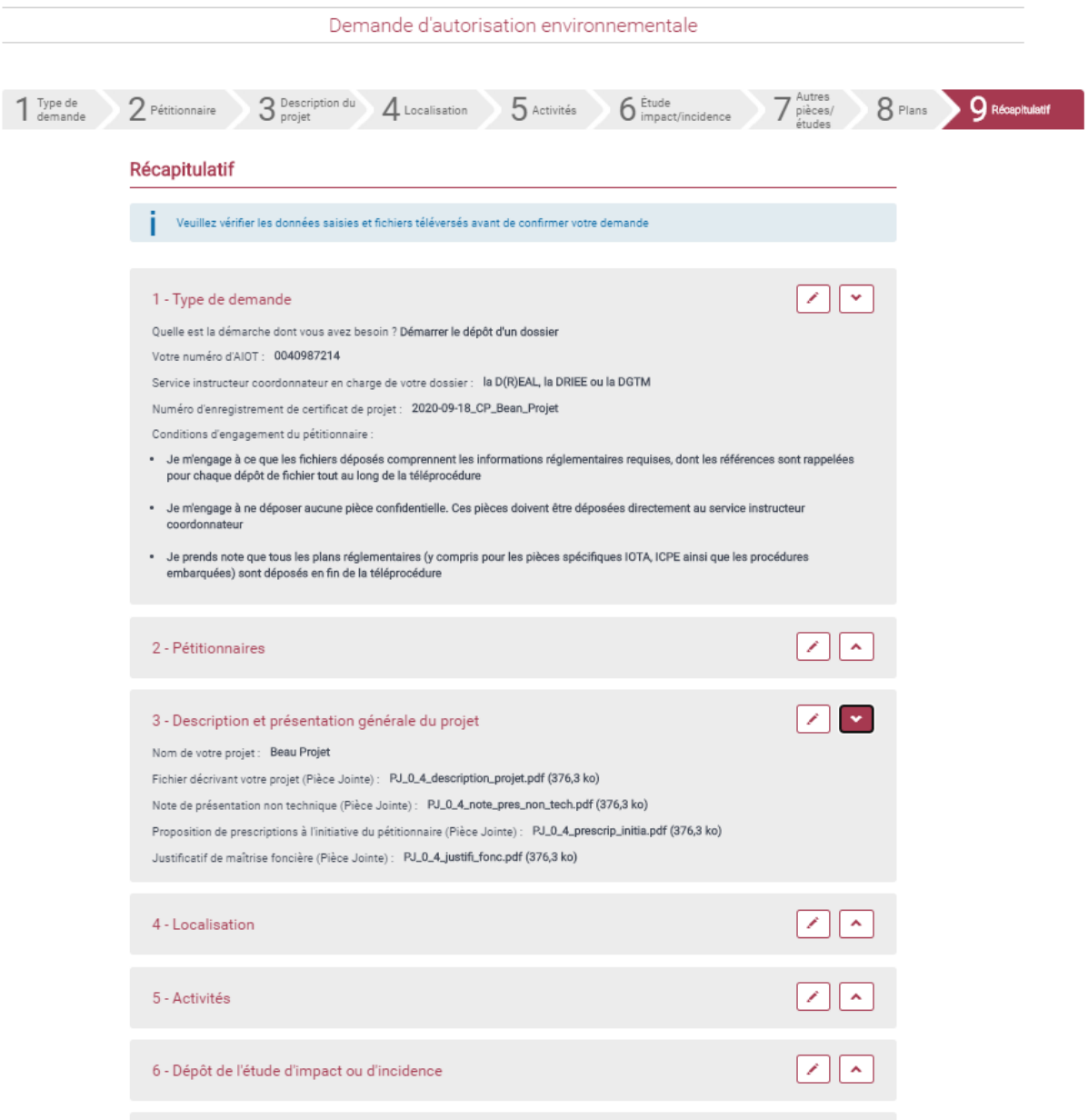

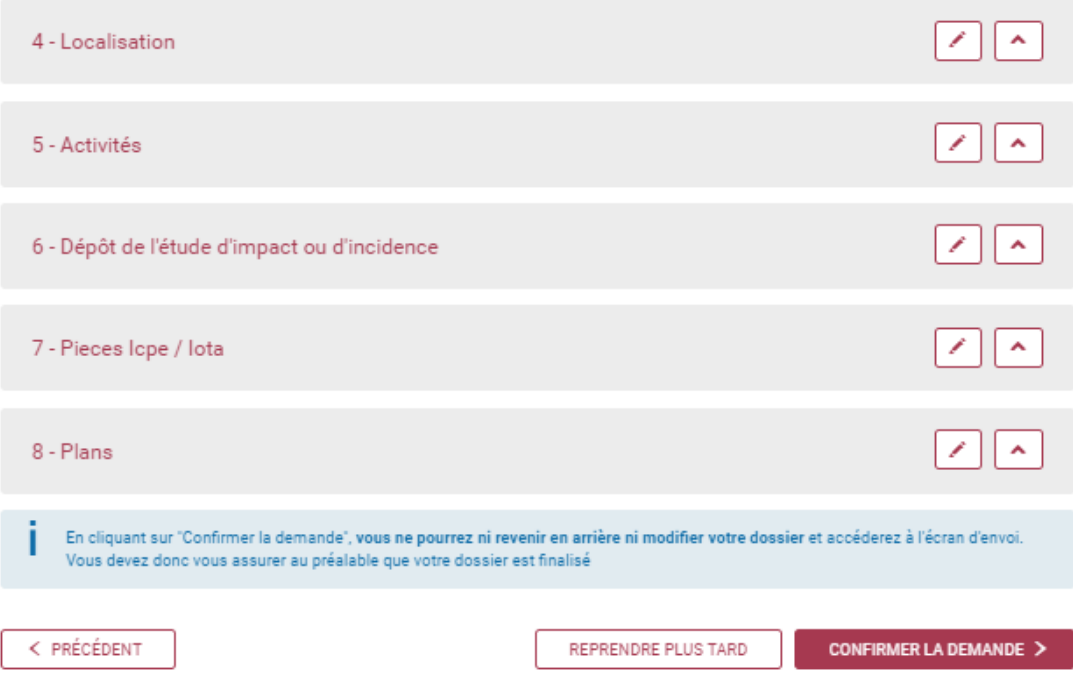

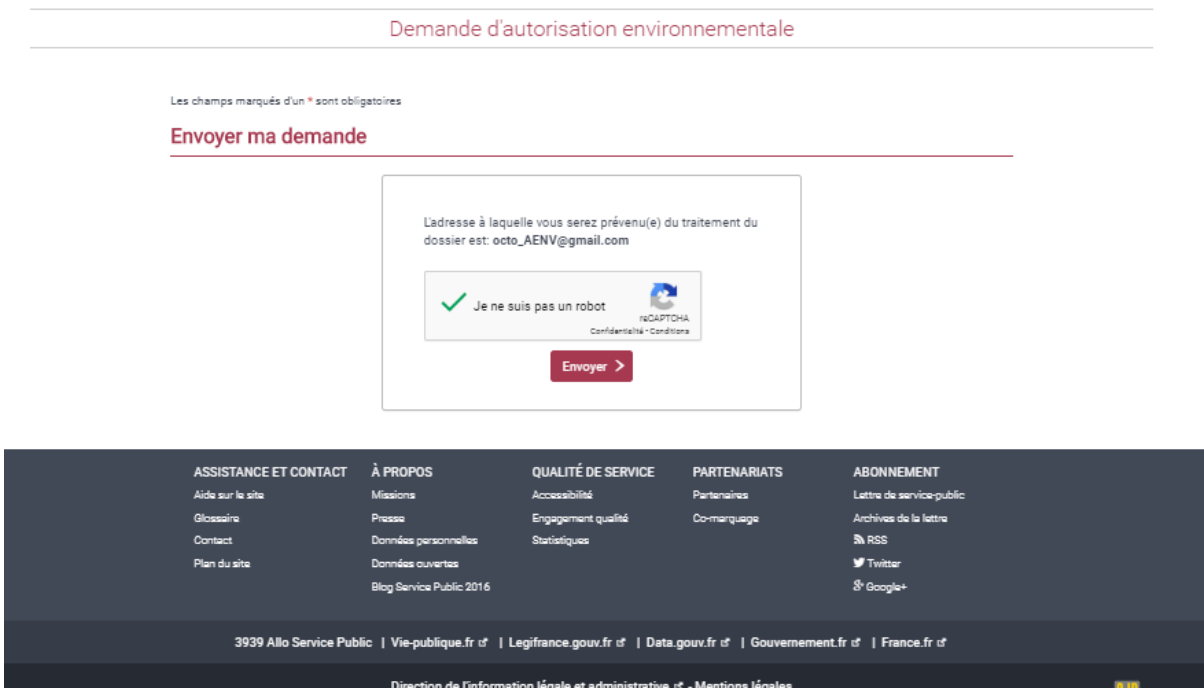